, tushu007.com

# $\sim$  <Visual FoxPro

 $<<$ Visual FoxPro

- 13 ISBN 9787040164886
- 10 ISBN 7040164884

出版时间:2005-6

 $(2005-06)$ 

页数:214

PDF

http://www.tushu007.com

#### , tushu007.com

### $<<$ Visual FoxPro $>$

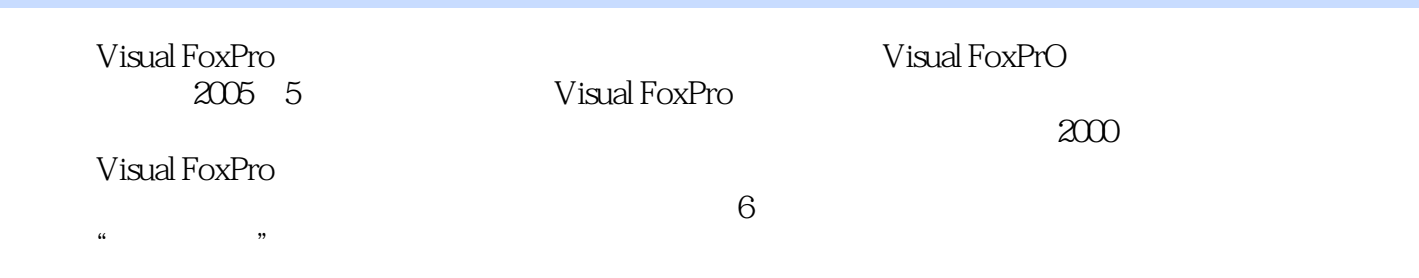

Visual FoxPro

 $,$  tushu007.com

## $<<$ Visual FoxPro $>$

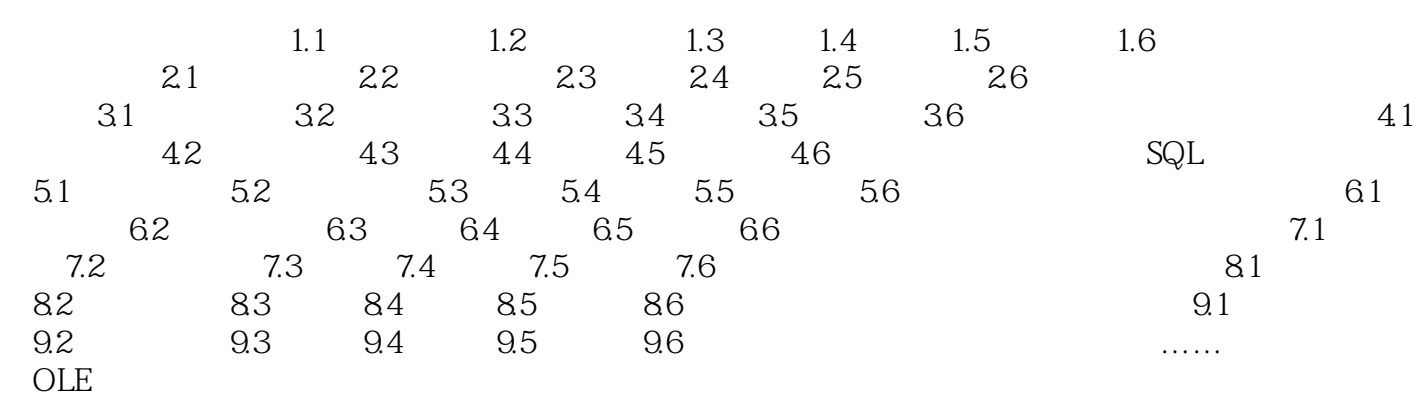

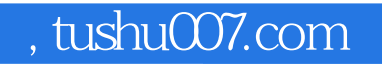

## $<<$ Visual FoxPro $>$

本站所提供下载的PDF图书仅提供预览和简介,请支持正版图书。

更多资源请访问:http://www.tushu007.com